# **pixbet criar aposta**

- 1. pixbet criar aposta
- 2. pixbet criar aposta :jj sporting bet
- 3. pixbet criar aposta :sporting bet mobile

## **pixbet criar aposta**

Resumo:

**pixbet criar aposta : Explore as possibilidades de apostas em mka.arq.br! Registre-se e desfrute de um bônus exclusivo para uma jornada de vitórias!**  contente:

### **Como depositar 1 real em Pixbet?**

Para depositar 1 real em Pixbet, siga estes passos:

- 1. Faça login na pixbet criar aposta conta Pixbet.
- 2. Clique no botão "Depósito" na área do usuário.
- 3. Introduza o montante que pretende depositar (neste caso, 1 real).
- 4. Confirme seu login e clique no botão "Depósito".
- 5. Você receberá uma mensagem de confirmação assim que o depósito for bem-sucedido.

Você depositou com sucesso 1 real na Pixbet.

Nota: Certifique-se de verificar se há promoções disponíveis da Pixbet antes do depósito.

#### **Métodos de depósito Depósito mínimo Depósito máximo**

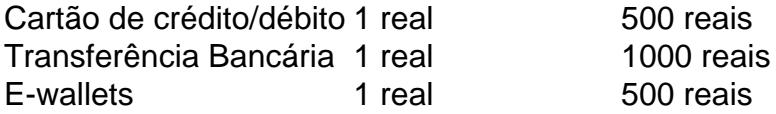

#### **Como se retirar da Pixbet?**

Para se retirar da Pixbet, siga estes passos:

- 1. Faça login na pixbet criar aposta conta Pixbet.
- 2. Clique no botão "Retirar" na área do usuário.
- 3. Insira o valor que deseja retirar.
- 4. Escolha o seu método de retirada preferido.
- 5. Confirme seu login e clique no botão "Retirar".
- 6. Você receberá uma mensagem de confirmação assim que a retirada for bem-sucedida.

Já chega, já te retiraste da Pixbet.

Como desvincular o CPF da um PIX?

Como excluir uma chave Pix

Na tela inicial do aplicativo, toque em pixbet criar aposta Pix;

Na área

inhas chaves, toque em pixbet criar aposta Gerenciar ou cadastraR nova chave;

Toque no ícone de três pontinhos ao lado da chave que

ê r excluindo;

Selecione Excluir chave, confirme e

# **pixbet criar aposta :jj sporting bet**

Se você está procurando informações sobre o aplicativo oficial do Pixbet, este guia é para você! Nós listamos as 10 etapas cruciais para criar um aplicativo bem-sucedido, mesmo que você seja um iniciante total no assunto.

Defina suas metas:

Para começar, é fundamental saber o que pretende alcançar com o seu aplicativo. Deseja entregar conteúdo exclusivo? Vender produtos? Fornecer serviços? Defina claramente seus objetivos antes de prosseguir.

Elabore um enunciado do problema:

Em seguida, descubra o grande problema que seu aplicativo está destinado a resolver. Será que seu aplicativos oferecerá um serviço rápido e prático? Será um jogo que entreterá milhões? Encontre a essência desse problema e trabalhe para resolvê-lo.

=============================

Para sacar o dinheiro da pixbet criar aposta conta Pixbet, siga as etapas abaixo:

- 1. Faça login em pixbet criar aposta pixbet criar aposta conta Pixbet usando 0 suas credenciais.
- 2. Clique em pixbet criar aposta "Minha conta" no canto superior direito da tela.

3. Selecione "Extrato" no menu à esquerda.

### **pixbet criar aposta :sporting bet mobile**

### **Exposição de Qipao e Cultura de Shanghai pixbet criar aposta Bruxelas**

Uma exposição sobre a coleção de trajes tradicionais chineses Qipao e da cultura de Shanghai será aberta ao público pixbet criar aposta Bruxelas, Bélgica, de 14 de maio a 5 de setembro de 2024.

#### **Exibição de Qipao e Cultura de Shanghai**

A exposição "Elegância e Estilo: Qipao e Cultura Shanghai" apresentará mais de 30 estilos Qipao da coleção do Museu de História da Cidade de Shanghai, demonstrando a evolução do icônico traje tradicional chinês e pixbet criar aposta importância na cultura chinesa. **Data Local**

14 de maio a 5 de setembro de 2024 Centro Cultural da China pixbet criar aposta Bruxelas

#### **Cerimônia de Abertura**

Na cerimônia de abertura, Wu Gang, encarregado de negócios da Embaixada da China na Bélgica, disse que a exposição apresenta as mais recentes conquistas na proteção, na herança e no desenvolvimento inovador do patrimônio cultural imaterial da China representado pelo Qipao ao estilo de Shanghai.

#### **Convidados na Cerimônia de Abertura**

- Residentes belgas
- Visitantes de outros países

O Qipao, também conhecido como cheongsam, é um vestido justo de seda ou cetim, geralmente com fenda nas laterais e gola mandarim.

### **Características do Qipao**

- Vestido justo
- Seda ou cetim
- Fenda nas laterais
- Gola mandarim

Author: mka.arq.br Subject: pixbet criar aposta Keywords: pixbet criar aposta Update: 2024/7/29 22:44:34